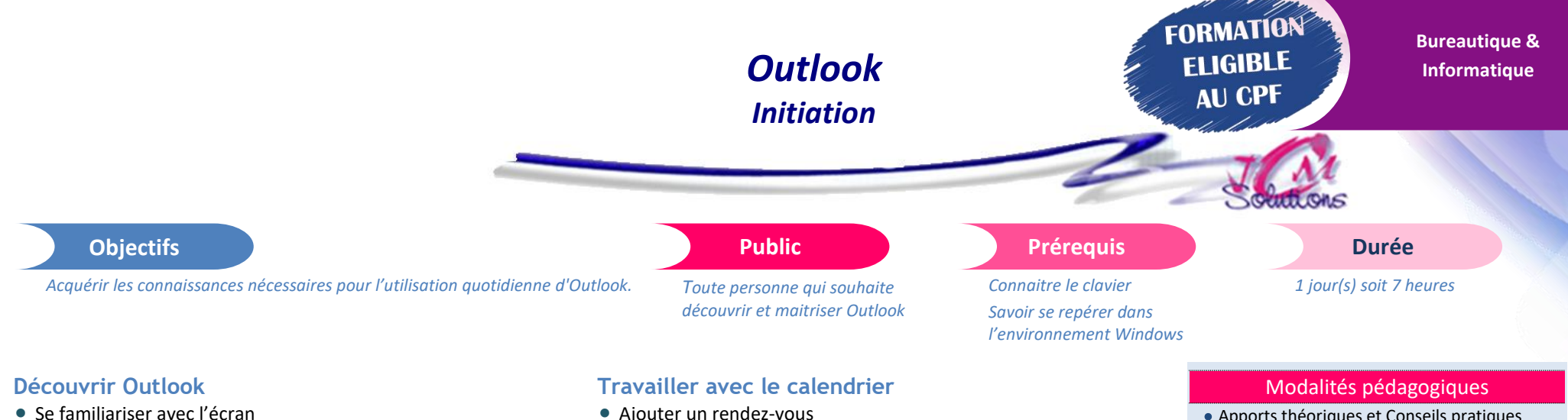

- Découvrir les onglets et rubans associés
- Paramétrer l'affichage

### **Créer son carnet d'adresses**

- Créer et modifier un contact
- Créer une liste de diffusion
- Créer un carnet d'adresses

#### **Gérer les messages**

- **Envoyer/recevoir un message**
- Gérer les pièces jointes
- Pré visualiser les pièces jointes
- Rechercher des messages
- Organiser la boîte de réception
- Modifier les options de la messagerie
- Créer des modèles

## **Utiliser les tâches**

- Ajouter une tâche
- Assurer le suivi des tâches
- **Affecter une tâche à un utilisateur**
- Classer les tâches

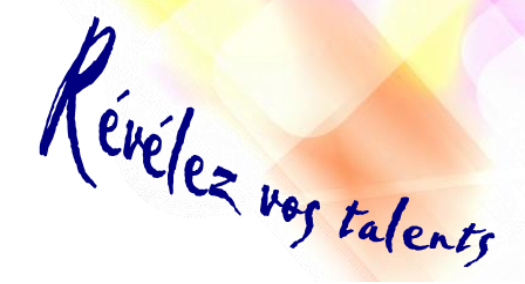

- Ajouter un rendez-vous
- Planifier une réunion
- Inviter des participants
- Consulter les disponibilités
- Répondre à une invitation
- Paramétrer l'affichage

# **Utiliser quelques options d'Outlook**

- Utiliser la confirmation de lecture
- Modifier le format des messages
- **Créer des règles pour les messages**
- Apposer une signature
- Assurer un suivi des messages
- Apports théoriques et Conseils pratiques
- 80 % de pratique, 20% de théorie
- Exercices d'application
- Un mémento de stage par participant

## Moyens **matériels**

- Animation à l'aide d'un vidéo projecteur
- Ordinateur pour chaque participant

## Evaluation **d'atteinte des objectifs**

- Evaluation en début de formation à partir d'un cas pratique
- Evaluation en fin de formation sous forme de **QCM**

## **Validation**

- Attestation de stage
- Formation éligible au CPF par la certification TOSA

#### **Nombre de stagiaires**

De 4 à 15 stagiaires maximum

#### **Calendrier**

 Consultez notre calendrier en interentreprises où contactez-nous